Sl. No.

## A9.2-R5 : WEB APPLICATION USING PHP

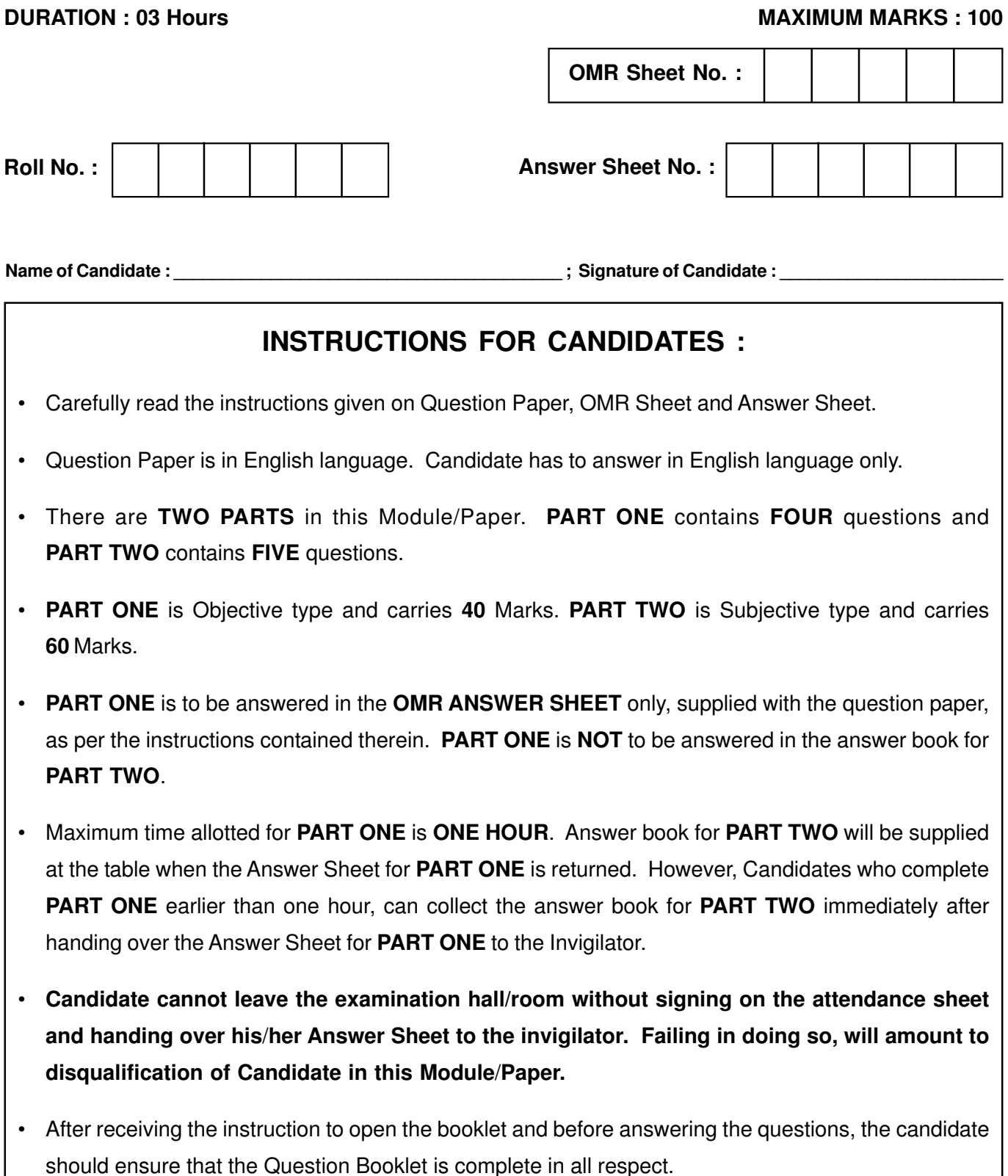

# **DO NOT OPEN THE QUESTION BOOKLET UNTILYOU ARE TOLD TO DO SO.**

### PART ONE

1. Each question below gives a multiple choice of answers. Choose the most appropriate one and enter in the "OMR" answer sheet supplied with the question paper, following instructions therein.

 $(1x10)$ 

- 1.1 Which of the following are types of Kernel in Linux ?
	- (A) Monolithic Kernel
	- (B) Hybrid Kernel
	- (C) Exo Kernel
	- (D) All of the above
- 1.2 You are given the following PHP program, what will be the output generated by it ?

<?php

- $a = 22$
- function show()
- {
- 

 $a = 20;$ 

echo "\$a";

}

show();

echo "\$a";

?>

(A) 2020

(B) 2222

(C) 2022

(D) None of the above

1.3 SELECT select list

FROM table\_list WHERE row\_constraint

GROUP BY grouping\_columns;

Which of these is not optional ?

- (A) select\_list
- (B) table\_list
- (C) Row\_constraint
- (D) grouping\_columns
- 1.4 Which of the following names is used by php to recognize constructors ?
	- (A) function construct()
	- (B) function\_construct()
	- (C) construct()
	- (D) None of the above
- 1.5 You are given the following code

class student{ int marks; };

class topper:public student{ int age; topper(int age){ this.age=age; } };

Which concept/concepts of object oriented programming are highlighted here ?

- (A) Encapsulation and Inheritance
- (B) Inheritance and polymorphism
- (C) Polymorphism
- (D) Inheritance

Page 2 SPACE FOR ROUGH WORK A9.2-R5/01-23

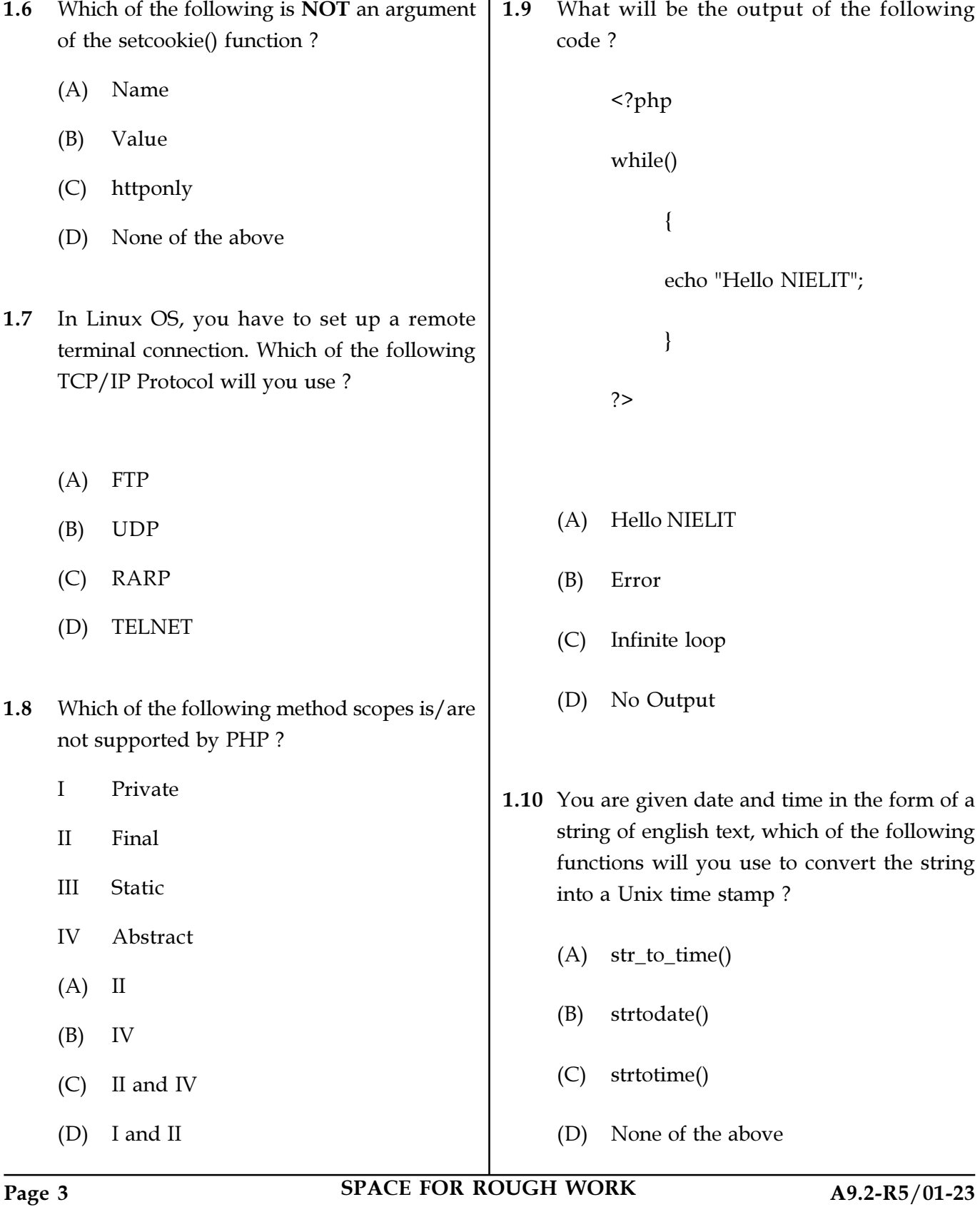

- 2. Each statement below is either TRUE or FALSE. Choose the most appropriate one and enter your choice in the "OMR" answer sheet supplied with the question paper, following instructions therein.  $(1x10)$
- 2.1 The comma (,) operator can be used to join tables.
- 2.2 Cross join is similar to natural join.
- 2.3 Cross join is similar to inner join.
- 2.4 date\_sunrise() function in PHP returns the time of sunrise of a particular day and location.
- 2.5 Code reusability is the most significant feature of OOP.
- 2.6 Polymorphism increases the overhead of function definition always
- 2.7 Constructors cannot accept parameters.
- 2.8 exist\_class() is used to check whether a class exists or not.
- 2.9 The ceil() function rounds up the supplied float value to the next integer and returns the result.
- 2.10 Cookies are stored both at the server end and at the client end.

Page 4 SPACE FOR ROUGH WORK A9.2-R5/01-23

3. Match words and phrases in column X with the closest related meaning / word(s) / phrase(s) in column Y. Enter your selection in the "OMR" answer sheet supplied with the question paper, following instructions therein.  $(1x10)$ 

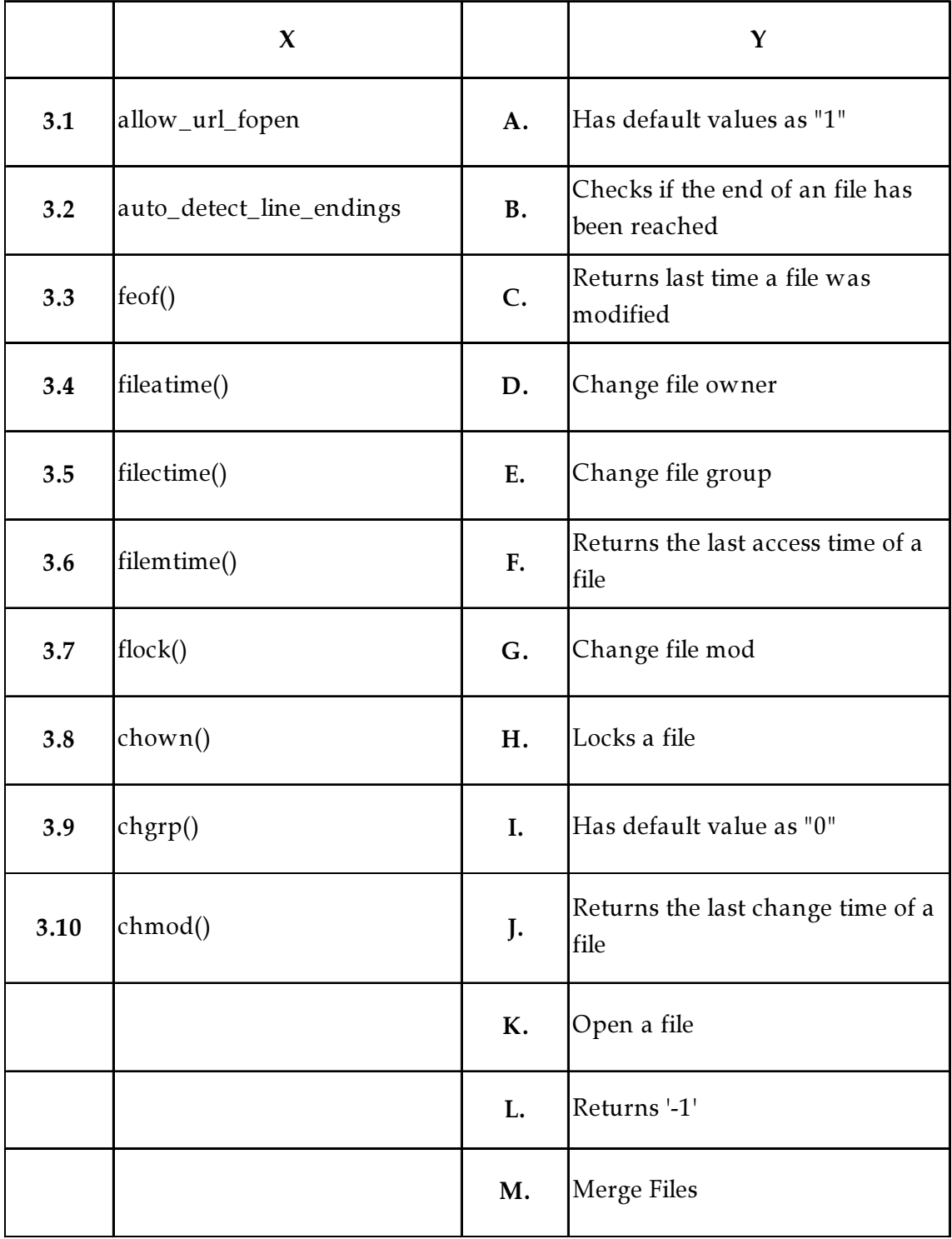

Page 5 SPACE FOR ROUGH WORK A9.2-R5/01-23

4. Each statement below has a blank space to fit one of the word(s) or phrase(s) in the list below. Choose the most appropriate option, enter your choice in the "OMR" answer sheet supplied with the question paper, following instructions therein.

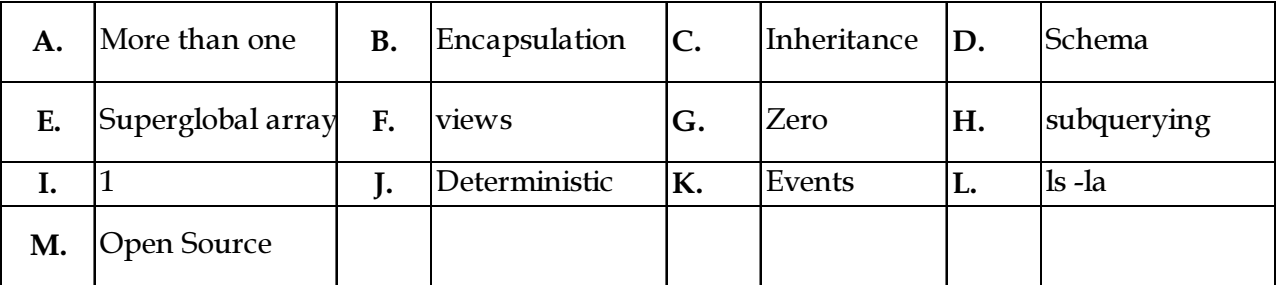

4.1 In PHP4.1 the cookies name/value pair are added to the \_\_\_\_\_\_\_\_.

4.2 In MySQL a given function can return \_\_\_\_\_\_\_\_\_\_ values.

4.3 \_\_\_\_\_\_\_\_\_\_ feature of OOP is used to hide/group data into one element.

4.4 For the same input parameters, if the stored function returns the same result, it is called \_\_\_\_\_\_\_\_\_\_.

4.5 Triggers are not supported for \_\_\_\_\_\_\_\_\_.

4.6 \_\_\_\_\_\_\_\_\_ have no SQL SECURITY characteristic and always execute with definer privileges.

4.7 To check if the data directory contains insecure files or directories, the command executed is \_\_\_\_\_\_\_\_\_\_.

4.8 The provision in MySQL that allows nesting one select statement into another is called

4.9 \_\_\_\_\_\_\_\_\_\_ feature of OOP provides the ability to reuse code.

4.10 In MySQL a given procedure can return \_\_\_\_\_\_\_\_\_\_ values.

Page 6 SPACE FOR ROUGH WORK A9.2-R5/01-23

#### PART TWO (Answer any FOUR questions)

- 5. (a) How open source software is different from proprietary ?
	- (b) What is the most popular open source CSS framework used in responsive web design ? Why is it important to have a responsive website ?
	- (c) "It is important to validate the email before you can store or process it". Write JavaScript using regular expression to check if an email satisfies all the required conditions.

 $(3+4+8)$ 

- 6. (a) Write the importance of following settings in php.ini  $\Lambda$  auto-append-file = [path/to/file]
	- I. A auto-append-file =  $[path/to/file]$ <br>II. mysql.default host = hostname
	- II. mysql.default\_host = hostname
	- III. mysql.default\_password = password
	- $file\_uploads = [on/off]$
	- (b) In PHP write script
		- I. To open a file, and give the correct syntax to output one character at the time, until end-of-file.
		- II. To create an associative array containing the age of Amit, Bhanu and Jai.
		- III. To output "Yes" if \$a is equal to \$b, otherwise output "No".

(8+7)

- 7. (a) Create a simple HTML form and accept the user name and display the name through PHP echo statement.
	- (b) How do you set basic authentication in HTTP header PHP ? Write PHP script.
- $(7+8)$

- 8. (a) Write CSS.
	- I. to Set the color of the element with  $id="para1", to red.$ <br>II. to Change the color of all  $\leq p \geq$  and  $\leq h1 \geq$  elements. to "
	- to Change the color of all  $\langle p \rangle$  and  $\langle h1 \rangle$  elements, to "red". Group the selectors to minimize code.
	- (b) Write PHP script to insert a new row to the persons database table by specifying values for the first name, last name and email fields.
	- (c) What is the difference between mysql\_fetch\_array and mysql\_fetch\_object ?

 $(6+5+4)$ 

(7+8)

- 9. (a) What is session hijacking in PHP ? How to defend web application against session hijacking ? Write PHP script that mitigate the effect of session hijacking attack and that checks various parameters including IP Address, User Agent, Session expiry etc.
	- (b) Write the utility of following web services :
		- I. OAuth<br>II. SOAP
		- II. SOAP
		- Yar
		- IV. REST

- o 0 o -

## Page 7 SPACE FOR ROUGH WORK A9.2-R5/01-23

SPACE FOR ROUGH WORK